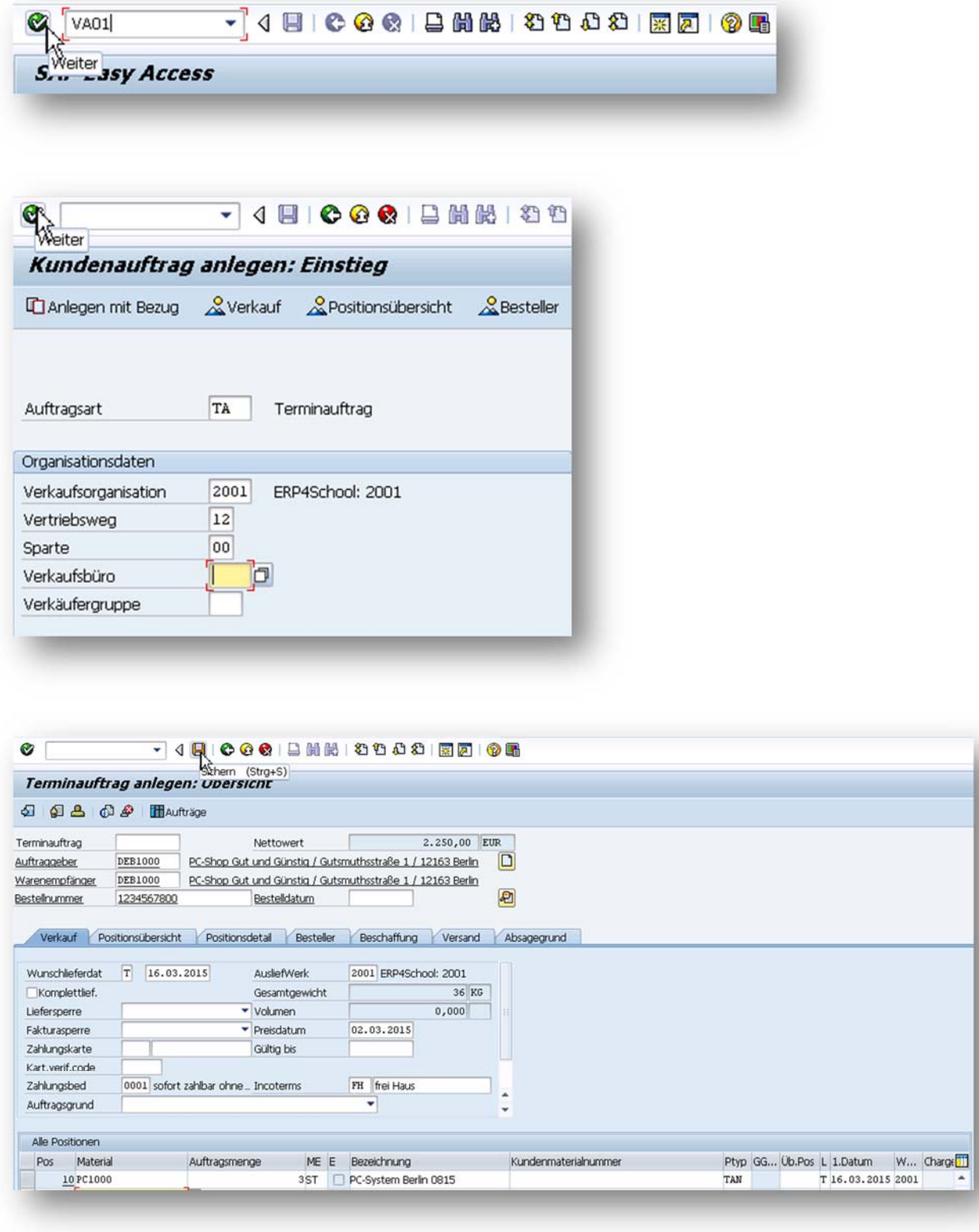

Terminauftrag 6 wurde gesichert

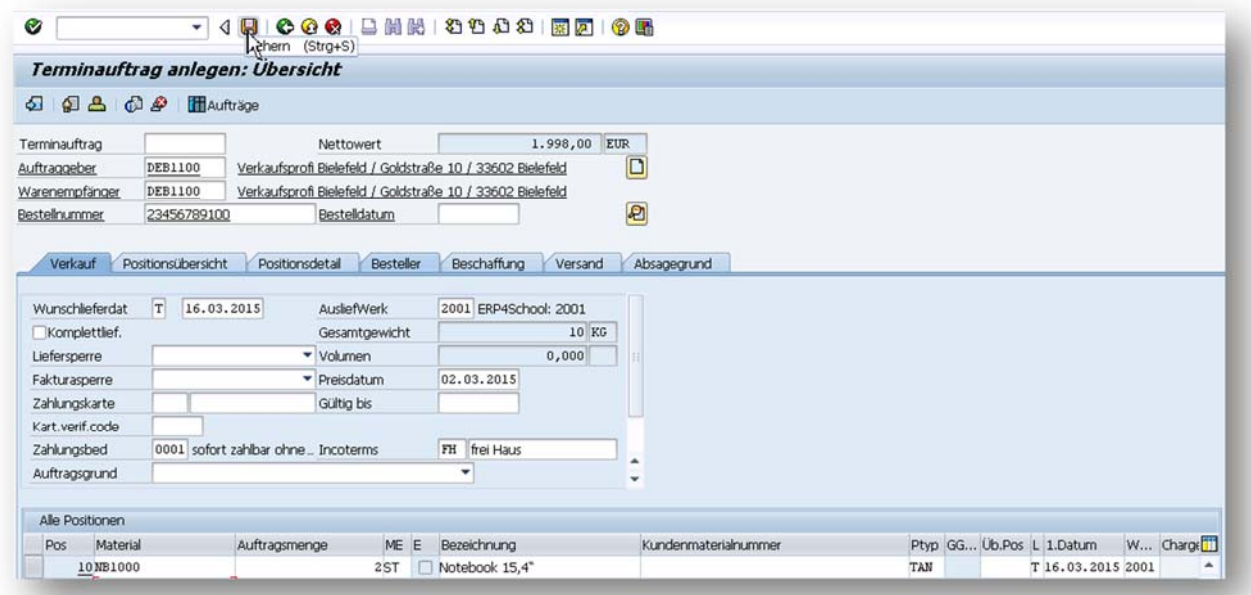

Terminauftrag 7 wurde gesichert